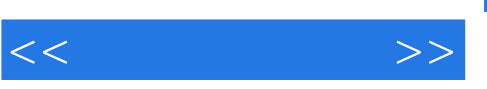

## , tushu007.com

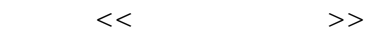

- 13 ISBN 9787504583543
- 10 ISBN 7504583545

出版时间:2010-5

页数:264

PDF

更多资源请访问:http://www.tushu007.com

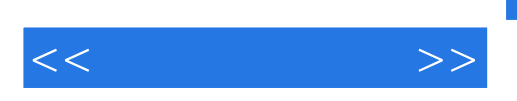

 $25$ 

 $,$  tushu007.com

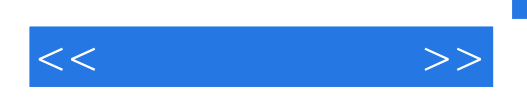

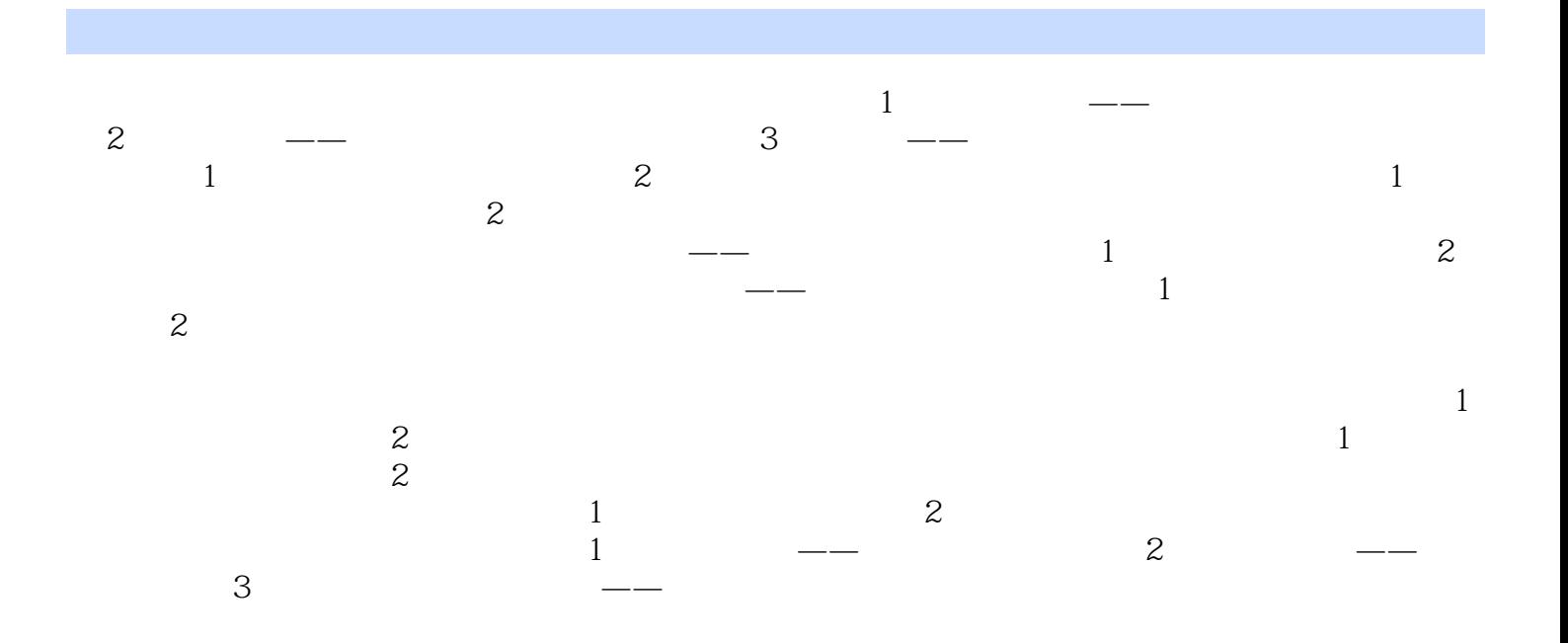

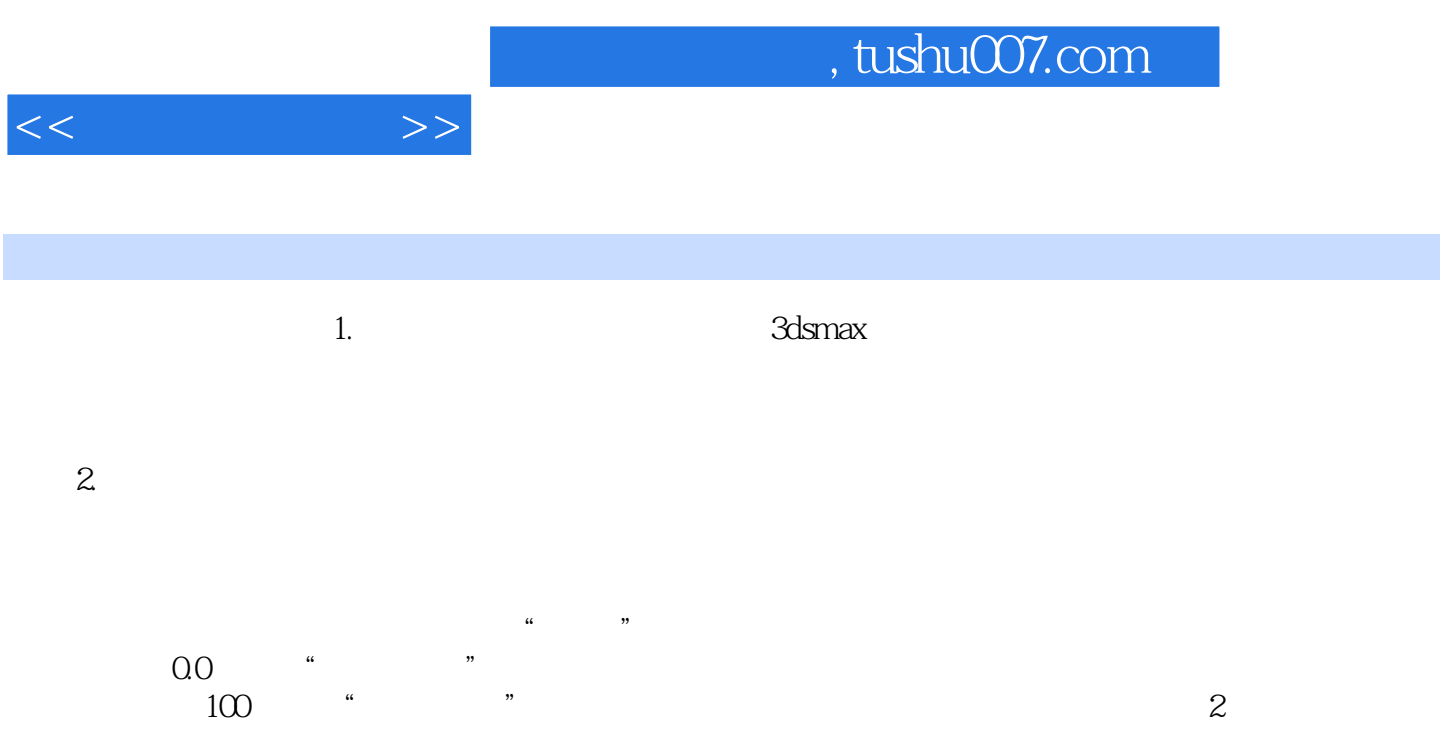

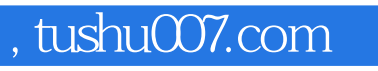

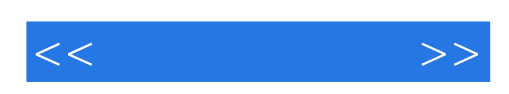

本站所提供下载的PDF图书仅提供预览和简介,请支持正版图书。

更多资源请访问:http://www.tushu007.com